## Facultad de Informática – Universidad Complutense 1º curso de los Grados

**Fundamentos de la programación – Grupos A, B y C**

Curso 2010–2011

## Examen parcial - 1 de febrero de 2011

Tiempo disponible: 2,5 horas

Pon un comentario al principio de los programas con tu nombre y grupo.

## **Ejercicio 1** (5 puntos)

Se pide construir un programa (febrero1.cpp) que procese una secuencia de números enteros que se encuentra en un archivo, pasando la secuencia a un array y contabilizando cuántos números hay de una, dos, tres, cuatro y cinco cifras. Al finalizar el programa el resultado del recuento debe guardarse en otro archivo.

El programa deberá cargar en un array de datos exactamente 1000 datos enteros que haya en un archivo de entrada. En el archivo debe haber al menos 1000 enteros (si hay más, se ignoran) y todos ellos han de ser estrictamente positivos (> 0).

El recuento debe guardarse en un array de cuentas, de forma que la primera casilla contenga cuántos de los 1000 enteros del array de datos tienen una cifra, la segunda cuántos tienen dos cifras, y así sucesivamente.

Finalmente, el programa escribirá en un archivo de salida llamado **salida.txt** los valores del array de cuentas, cada uno en una línea.

Para realizar su cometido, en el programa debes incluir, al menos, los siguientes subprogramas: 

- $\checkmark$  Subprograma cargar que devuelva el array de datos con los datos cargados del archivo de entrada y un valor **bool** que indique si la carga se ha podido realizar sin errores (**true**) o no (**false**). Los posibles errores son: que no exista el archivo, que haya menos de 1000 datos o que alguno sea  $\leq 0$ .
- $\checkmark$  Subprograma procesar que dado el array de datos devuelva el array de cuentas donde se encuentre el recuento de los datos realizado.
- $\checkmark$  Subprograma guardar que guarde en el archivo de salida los datos del array de cuentas.

Se proporcionan, a través de *Librero*, tres ejemplos de archivos de entrada: **bien.txt, mal1.txt** (algún dato <= 0) y mal2.txt (menos de 1000 datos).

## **Ejercicio 2** (5 puntos)

Se pide construir un programa (**febrero2.cpp**) que represente un tablero de ajedrez, con las 32 piezas dispuestas de una cierta forma.

Cada pieza se caracteriza por su tipo y su color. Hay seis tipos de piezas: Peón, Torre, Caballo, Alfil, Rey y Reina. Y dos colores: Blanco y Negro. Cada contrincante dispone de 16 piezas de un mismo color: 8 peones, 2 torres, 2 caballos, 2 alfiles, 1 Rey y 1 Reina.

El tablero de juego es de  $8 \times 8$  casillas y en cada casilla sólo puede haber una pieza. En cada casilla se deberá guardar información de la pieza que hay allí (o Ninguna, si la casilla está vacía).

Empieza declarando los tipos de datos que necesites para representar el tablero.

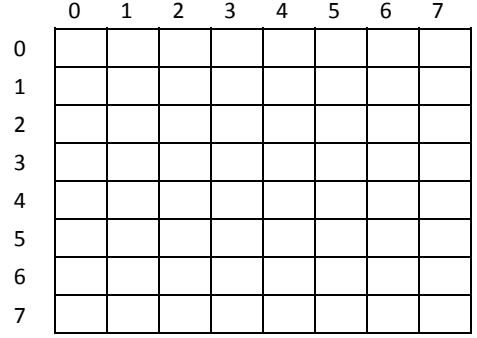

tablero.dat: Archivo Edic

 $B$  0 4

B 1 6

B 5 4<br>B 2 0<br>B 0 2

 $\frac{1}{7}$ 

 $\begin{array}{c} 0 \\ 2 \\ 1 \\ 3 \end{array}$ 

 $\overline{3}$ 

 $452625$ 

ì

 $\begin{array}{c} 2 \\ 2 \\ 6 \end{array}$ 

N<br>N<br>N<br>N<br>N<br>N<br>N<br>N<br>3<br>6

 $N\overline{4}$ T

 $\frac{4}{7}$ 

P B 4 3<br>P B 2 7<br>P B 6 5

Б

P

P  $\overline{P}$ 

 $\overline{P}$ 

 $\overline{\mathbf{R}}$ B  $\frac{1}{\alpha}$ B  $0\bar{0}$ B

A В  $\mathbf{0}$ 

ć B  $\overline{4}$  $\mathbf 1$ 

Ċ в  $\frac{1}{6}$ 

Ŧ B B Ť

P N P N Þ N

p N  $\begin{array}{ccc} \nN & 3 & 1 \\
N & 6 & 1\n\end{array}$ 

P p

P N P. N  $N$  3 0<br> $N$  5 0

R Q

Á A

c

т

Luego, desarrolla los siguientes subprogramas:

- Subprograma cargar que recibe un tablero sin piezas (tablero vacío, como el de arriba) y lo devuelve tras colocar las 32 piezas en él. Leerá las posiciones de las 32 piezas y las piezas concretas de un archivo llamado **tablero.dat**. El archivo contiene exactamente 32 líneas, cada una con cuatro datos separados por espacios: letra mayúscula que identifica el tipo de pieza (la inicial de cada una, excepto para la Reina, que es una Q), letra mayúscula que representa el color (B o N), la fila y la columna.
- $\checkmark$  Subprograma posicion que pida al usuario un n<sup>o</sup> de fila y un n<sup>o</sup> de columna. Pedirá los datos repetidamente mientras que alguno no esté entre 0 y 7. Devolverá la fila y la columna leídas.
- $\checkmark$  Subprograma mostrarCasilla que, dados el tablero, una fila y una columna, muestre en la pantalla la información sobre la pieza que hay en esa casilla.

El programa principal creará el tablero vacío, colocará las 32 piezas y, a continuación, pedirá repetidamente al usuario una posición del tablero (una fila y una columna), para mostrarle la información de la

 $Fila (0-7): 2$ Columna (0-7): 4 Figura: Ninguna Seguir (s/n): s Fila (0-7): 5 Columna (0-7): 8 Columna (0-7): 0 Figura: Reina, Color: Negro Seguir (s/n): n

pieza que hay en esa casilla. Las acciones de pedir posición y mostrar lo que hay en ella las repetirá hasta que el usuario indique que no desea seguir. 

El archivo **tablero.dat** está en *Librero*. 

Se muestra un ejemplo de interacción con el usuario.

*¡No olvides poner al principio de cada programa un comentario con tu nombre!*